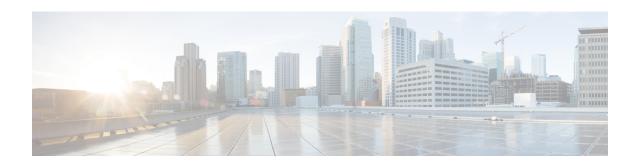

# Supported Cisco MDS NX-OS Software Nondisruptive Upgrade Paths

This section provides information on nondisruptive upgrade paths that are supported for Cisco MDS NX-OS software Release 9.x. It includes the following topics:

- Nondisruptive Upgrade Paths to Cisco MDS NX-OS Release 9.4(4), on page 1
- Nondisruptive Upgrade Paths to Cisco MDS NX-OS Release 9.4(3b), on page 3
- Nondisruptive Upgrade Paths to Cisco MDS NX-OS Release 9.4(3a), on page 4
- Nondisruptive Upgrade Paths to Cisco MDS NX-OS Release 9.4(3), on page 5
- Nondisruptive Upgrade Paths to Cisco MDS NX-OS Release 9.4(2a), on page 6
- Nondisruptive Upgrade Paths to Cisco MDS NX-OS Release 9.4(2), on page 7
- Nondisruptive Upgrade Paths to Cisco MDS NX-OS Release 9.4(1a), on page 8
- Nondisruptive Upgrade Paths to Cisco MDS NX-OS Release 9.4(1), on page 9
- Nondisruptive Upgrade Paths to Cisco MDS NX-OS Release 9.3(2a), on page 9
- Nondisruptive Upgrade Paths to Cisco MDS NX-OS Release 9.3(2), on page 10
- Nondisruptive Upgrade Paths to Cisco MDS NX-OS Release 9.3(1), on page 10
- Nondisruptive Upgrade Paths to Cisco MDS NX-OS Release 9.2(2), on page 11
- Nondisruptive Upgrade Paths to Cisco MDS NX-OS Release 9.2(1), on page 12
- FICON Nondisruptive Upgrade Paths to Cisco MDS NX-OS Release 9.4(3b), on page 12
- FICON Nondisruptive Upgrade Paths to Cisco MDS NX-OS Release 9.4(1a), on page 13

#### Nondisruptive Upgrade Paths to Cisco MDS NX-OS Release 9.4(4)

| Current Release | Nondisruptive Upgrade Path and Ordered Upgrade Steps |
|-----------------|------------------------------------------------------|
| 9.4(3b)         | Upgrade directly to MDS NX-OS Release 9.4(4)         |
| 9.4(3a)         | Upgrade directly to MDS NX-OS Release 9.4(4)         |
| 9.4(3)          | Upgrade directly to MDS NX-OS Release 9.4(4)         |
| 9.4(2a)         | Upgrade directly to MDS NX-OS Release 9.4(4)         |

| Current Release                    | Nondisruptive Upgrade Path and Ordered Upgrade Steps                     |
|------------------------------------|--------------------------------------------------------------------------|
| 9.4(2)                             | 1. Upgrade to MDS NX-OS Release 9.4(2a)                                  |
|                                    | 2. Upgrade to MDS NX-OS Release 9.4(4)                                   |
| 9.4(1a)                            | Upgrade directly to MDS NX-OS Release 9.4(4)                             |
| 9.4(1)                             | 1. Upgrade to MDS NX-OS Release 9.4(1a)                                  |
|                                    | 2. Upgrade to MDS NX-OS Release 9.4(4)                                   |
| 9.3(x)                             | 1. Upgrade to MDS NX-OS Release 9.4(1a)                                  |
|                                    | 2. Upgrade to MDS NX-OS Release 9.4(4)                                   |
| 9.2(x)                             | 1. Upgrade to MDS NX-OS Release 9.4(1a)                                  |
|                                    | 2. Upgrade to MDS NX-OS Release 9.4(4)                                   |
| 8.5(1)                             | 1. Upgrade to MDS NX-OS Release 9.4(1a)                                  |
|                                    | 2. Upgrade to MDS NX-OS Release 9.4(4)                                   |
| 8.4(2c), 8.4(2d), 8.4(2e), 8.4(2f) | 1. Upgrade to MDS NX-OS Release 9.4(1a)                                  |
|                                    | 2. Upgrade to MDS NX-OS Release 9.4(4)                                   |
| Any 8.x prior to 8.4(2c)           | 1. Upgrade to MDS NX-OS Release 8.4(2c) or 8.4(2d) or 8.4(2e) or 8.4(2f) |
|                                    | 2. Upgrade to MDS NX-OS Release 9.4(1a)                                  |
|                                    | <b>3.</b> Upgrade to MDS NX-OS Release 9.4(4)                            |
| 7.3(1)DY                           | 1. Upgrade to MDS NX-OS Release 8.1(1b)                                  |
|                                    | 2. Upgrade to MDS NX-OS Release 8.4(c)                                   |
|                                    | 3. Upgrade to MDS NX-OS Release 9.4(1a)                                  |
|                                    | <b>4.</b> Upgrade to MDS NX-OS Release 9.4(4)                            |
| 6.2(29), 6.2(31), 6.2(33)          | 1. Upgrade to MDS NX-OS Release 8.4(2c) or 8.4(2d)                       |
|                                    | 2. Upgrade to MDS NX-OS Release 9.4(1a)                                  |
|                                    | 3. Upgrade to MDS NX-OS Release 9.4(4)                                   |

### Nondisruptive Upgrade Paths to Cisco MDS NX-OS Release 9.4(3b)

| Current Release                    | Nondisruptive Upgrade Path and Ordered Upgrade Steps                     |
|------------------------------------|--------------------------------------------------------------------------|
| 9.4(3a)                            | Upgrade directly to MDS NX-OS Release 9.4(3b)                            |
| 9.4(3)                             | Upgrade directly to MDS NX-OS Release 9.4(3b)                            |
| 9.4(2a)                            | Upgrade directly to MDS NX-OS Release 9.4(3b)                            |
| 9.4(2)                             | 1. Upgrade to MDS NX-OS Release 9.4(2a)                                  |
|                                    | 2. Upgrade to MDS NX-OS Release 9.4(3b)                                  |
| 9.4(1a)                            | Upgrade directly to MDS NX-OS Release 9.4(3b)                            |
| 9.4(1)                             | 1. Upgrade to MDS NX-OS Release 9.4(1a)                                  |
|                                    | 2. Upgrade to MDS NX-OS Release 9.4(3b)                                  |
| 9.3(x)                             | 1. Upgrade to MDS NX-OS Release 9.4(1a)                                  |
|                                    | 2. Upgrade to MDS NX-OS Release 9.4(3b)                                  |
| 9.2(x)                             | 1. Upgrade to MDS NX-OS Release 9.4(1a)                                  |
|                                    | 2. Upgrade to MDS NX-OS Release 9.4(3b)                                  |
| 8.5(1)                             | 1. Upgrade to MDS NX-OS Release 9.4(1a)                                  |
|                                    | 2. Upgrade to MDS NX-OS Release 9.4(3b)                                  |
| 8.4(2c), 8.4(2d), 8.4(2e), 8.4(2f) | 1. Upgrade to MDS NX-OS Release 9.4(1a)                                  |
|                                    | 2. Upgrade to MDS NX-OS Release 9.4(3b)                                  |
| Any 8.x prior to 8.4(2c)           | 1. Upgrade to MDS NX-OS Release 8.4(2c) or 8.4(2d) or 8.4(2e) or 8.4(2f) |
|                                    | 2. Upgrade to MDS NX-OS Release 9.4(1a)                                  |
|                                    | 3. Upgrade to MDS NX-OS Release 9.4(3b)                                  |
| 7.3(1)DY                           | 1. Upgrade to MDS NX-OS Release 8.1(1b)                                  |
|                                    | 2. Upgrade to MDS NX-OS Release 8.4(c)                                   |
|                                    | 3. Upgrade to MDS NX-OS Release 9.4(1a)                                  |
|                                    | <b>4.</b> Upgrade to MDS NX-OS Release 9.4(3b)                           |

| Current Release           | Nondisruptive Upgrade Path and Ordered Upgrade Steps |
|---------------------------|------------------------------------------------------|
| 6.2(29), 6.2(31), 6.2(33) | 1. Upgrade to MDS NX-OS Release 8.4(2c) or 8.4(2d)   |
|                           | 2. Upgrade to MDS NX-OS Release 9.4(1a)              |
|                           | 3. Upgrade to MDS NX-OS Release 9.4(3b)              |
|                           |                                                      |

# Nondisruptive Upgrade Paths to Cisco MDS NX-OS Release 9.4(3a)

| Current Release                    | Nondisruptive Upgrade Path and Ordered Upgrade Steps                     |
|------------------------------------|--------------------------------------------------------------------------|
| 9.4(3)                             | Upgrade directly to MDS NX-OS Release 9.4(3a)                            |
| 9.4(2a)                            | Upgrade directly to MDS NX-OS Release 9.4(3a)                            |
| 9.4(2)                             | 1. Upgrade to MDS NX-OS Release 9.4(2a)                                  |
|                                    | 2. Upgrade to MDS NX-OS Release 9.4(3a)                                  |
| 9.4(1a)                            | Upgrade directly to MDS NX-OS Release 9.4(3a)                            |
| 9.4(1)                             | 1. Upgrade to MDS NX-OS Release 9.4(1a)                                  |
|                                    | 2. Upgrade to MDS NX-OS Release 9.4(3a)                                  |
| 9.3(x)                             | 1. Upgrade to MDS NX-OS Release 9.4(1a)                                  |
|                                    | 2. Upgrade to MDS NX-OS Release 9.4(3a)                                  |
| 9.2(x)                             | 1. Upgrade to MDS NX-OS Release 9.4(1a)                                  |
|                                    | 2. Upgrade to MDS NX-OS Release 9.4(3a)                                  |
| 8.5(1)                             | 1. Upgrade to MDS NX-OS Release 9.4(1a)                                  |
|                                    | 2. Upgrade to MDS NX-OS Release 9.4(3a)                                  |
| 8.4(2c), 8.4(2d), 8.4(2e), 8.4(2f) | 1. Upgrade to MDS NX-OS Release 9.4(1a)                                  |
|                                    | 2. Upgrade to MDS NX-OS Release 9.4(3a)                                  |
| Any 8.x prior to 8.4(2c)           | 1. Upgrade to MDS NX-OS Release 8.4(2c) or 8.4(2d) or 8.4(2e) or 8.4(2f) |
|                                    | 2. Upgrade to MDS NX-OS Release 9.4(1a)                                  |
|                                    | 3. Upgrade to MDS NX-OS Release 9.4(3a)                                  |

| Current Release           | Nondisruptive Upgrade Path and Ordered Upgrade Steps |
|---------------------------|------------------------------------------------------|
| 7.3(1)DY                  | 1. Upgrade to MDS NX-OS Release 8.1(1b)              |
|                           | 2. Upgrade to MDS NX-OS Release 8.4(c)               |
|                           | 3. Upgrade to MDS NX-OS Release 9.4(1a)              |
|                           | 4. Upgrade to MDS NX-OS Release 9.4(3a)              |
| 6.2(29), 6.2(31), 6.2(33) | 1. Upgrade to MDS NX-OS Release 8.4(2c) or 8.4(2d)   |
|                           | 2. Upgrade to MDS NX-OS Release 9.4(1a)              |
|                           | 3. Upgrade to MDS NX-OS Release 9.4(3a)              |

# **Nondisruptive Upgrade Paths to Cisco MDS NX-OS Release** 9.4(3)

| Current Release                    | Nondisruptive Upgrade Path and Ordered Upgrade Steps |
|------------------------------------|------------------------------------------------------|
| 9.4(2a)                            | Upgrade directly to MDS NX-OS Release 9.4(3)         |
| 9.4(2)                             | 1. Upgrade to MDS NX-OS Release 9.4(2a)              |
|                                    | 2. Upgrade to MDS NX-OS Release 9.4(3)               |
| 9.4(1a)                            | Upgrade directly to MDS NX-OS Release 9.4(3)         |
| 9.4(1)                             | 1. Upgrade to MDS NX-OS Release 9.4(1a)              |
|                                    | 2. Upgrade to MDS NX-OS Release 9.4(3)               |
| 9.3(x)                             | 1. Upgrade to MDS NX-OS Release 9.4(1a)              |
|                                    | 2. Upgrade to MDS NX-OS Release 9.4(3)               |
| 9.2(x)                             | 1. Upgrade to MDS NX-OS Release 9.4(1a)              |
|                                    | 2. Upgrade to MDS NX-OS Release 9.4(3)               |
| 8.5(1)                             | 1. Upgrade to MDS NX-OS Release 9.4(1a)              |
|                                    | 2. Upgrade to MDS NX-OS Release 9.4(3)               |
| 8.4(2c), 8.4(2d), 8.4(2e), 8.4(2f) | 1. Upgrade to MDS NX-OS Release 9.4(1a)              |
|                                    | 2. Upgrade to MDS NX-OS Release 9.4(3)               |

| Current Release           | Nondisruptive Upgrade Path and Ordered Upgrade Steps                      |
|---------------------------|---------------------------------------------------------------------------|
| Any 8.x prior to 8.4(2c)  | 1. Upgrade to MDS NX-OS Release 8.4(2c) or 8.4(2d) or 8.4(2e) or 8.4(2f). |
|                           | 2. Upgrade to MDS NX-OS Release 9.4(1a)                                   |
|                           | 3. Upgrade to MDS NX-OS Release 9.4(3)                                    |
| 7.3(1)DY                  | 1. Upgrade to MDS NX-OS Release 8.1(1b)                                   |
|                           | 2. Upgrade to MDS NX-OS Release 8.4(c)                                    |
|                           | 3. Upgrade to MDS NX-OS Release 9.4(1a)                                   |
|                           | <b>4.</b> Upgrade to MDS NX-OS Release 9.4(3)                             |
| 6.2(29), 6.2(31), 6.2(33) | 1. Upgrade to MDS NX-OS Release 8.4(2c) or 8.4(2d)                        |
|                           | 2. Upgrade to MDS NX-OS Release 9.4(1a)                                   |
|                           | 3. Upgrade to MDS NX-OS Release 9.4(3)                                    |

# Nondisruptive Upgrade Paths to Cisco MDS NX-OS Release 9.4(2a)

| Current Release                    | Nondisruptive Upgrade Path and Ordered Upgrade Steps |
|------------------------------------|------------------------------------------------------|
| 9.4(2)                             | Upgrade directly to MDS NX-OS Release 9.4(2a)        |
| 9.4(1a)                            | Upgrade directly to MDS NX-OS Release 9.4(2a)        |
| 9.4(1)                             | 1. Upgrade to MDS NX-OS Release 9.4(1a)              |
|                                    | 2. Upgrade to MDS NX-OS Release 9.4(2a)              |
| 9.3(x)                             | 1. Upgrade to MDS NX-OS Release 9.4(1a)              |
|                                    | 2. Upgrade to MDS NX-OS Release 9.4(2a)              |
| 9.2(x)                             | 1. Upgrade to MDS NX-OS Release 9.4(1a)              |
|                                    | 2. Upgrade to MDS NX-OS Release 9.4(2a)              |
| 8.5(1)                             | 1. Upgrade to MDS NX-OS Release 9.4(1a)              |
|                                    | 2. Upgrade to MDS NX-OS Release 9.4(2a)              |
| 8.4(2c), 8.4(2d), 8.4(2e), 8.4(2f) | 1. Upgrade to MDS NX-OS Release 9.4(1a)              |
|                                    | 2. Upgrade to MDS NX-OS Release 9.4(2a)              |

| Current Release           | Nondisruptive Upgrade Path and Ordered Upgrade Steps                             |
|---------------------------|----------------------------------------------------------------------------------|
| Any 8.x prior to 8.4(2c)  | <b>1.</b> Upgrade to MDS NX-OS Release 8.4(2c) or 8.4(2d) or 8.4(2e) or 8.4(2f). |
|                           | 2. Upgrade to MDS NX-OS Release 9.4(1a)                                          |
|                           | 3. Upgrade to MDS NX-OS Release 9.4(2a)                                          |
| 7.3(1)DY                  | 1. Upgrade to MDS NX-OS Release 8.1(1b)                                          |
|                           | 2. Upgrade to MDS NX-OS Release 8.4(c)                                           |
|                           | 3. Upgrade to MDS NX-OS Release 9.4(1a)                                          |
|                           | <b>4.</b> Upgrade to MDS NX-OS Release 9.4(2a)                                   |
| 6.2(29), 6.2(31), 6.2(33) | 1. Upgrade to MDS NX-OS Release 8.4(2c) or 8.4(2d)                               |
|                           | 2. Upgrade to MDS NX-OS Release 9.4(1a)                                          |
|                           | 3. Upgrade to MDS NX-OS Release 9.4(2a)                                          |

# **Nondisruptive Upgrade Paths to Cisco MDS NX-OS Release** 9.4(2)

| Current Release                    | Nondisruptive Upgrade Path and Ordered Upgrade Steps |
|------------------------------------|------------------------------------------------------|
| 9.4(1a)                            | Upgrade directly to MDS NX-OS Release 9.4(2)         |
| 9.4(1)                             | 1. Upgrade to MDS NX-OS Release 9.4(1a)              |
|                                    | 2. Upgrade to MDS NX-OS Release 9.4(2)               |
| 9.3(x)                             | 1. Upgrade to MDS NX-OS Release 9.4(1a)              |
|                                    | 2. Upgrade to MDS NX-OS Release 9.4(2)               |
| 9.2(x)                             | 1. Upgrade to MDS NX-OS Release 9.4(1a)              |
|                                    | 2. Upgrade to MDS NX-OS Release 9.4(2)               |
| 8.5(1)                             | 1. Upgrade to MDS NX-OS Release 9.4(1a)              |
|                                    | 2. Upgrade to MDS NX-OS Release 9.4(2)               |
| 8.4(2c), 8.4(2d), 8.4(2e), 8.4(2f) | 1. Upgrade to MDS NX-OS Release 9.4(1a)              |
|                                    | 2. Upgrade to MDS NX-OS Release 9.4(2)               |

| Current Release           | Nondisruptive Upgrade Path and Ordered Upgrade Steps                      |
|---------------------------|---------------------------------------------------------------------------|
| Any 8.x prior to 8.4(2c)  | 1. Upgrade to MDS NX-OS Release 8.4(2c) or 8.4(2d) or 8.4(2e) or 8.4(2f). |
|                           | 2. Upgrade to MDS NX-OS Release 9.4(1a)                                   |
|                           | 3. Upgrade to MDS NX-OS Release 9.4(2)                                    |
| 7.3(1)DY                  | 1. Upgrade to MDS NX-OS Release 8.1(1b)                                   |
|                           | 2. Upgrade to MDS NX-OS Release 8.4(c)                                    |
|                           | 3. Upgrade to MDS NX-OS Release 9.4(1a)                                   |
|                           | <b>4.</b> Upgrade to MDS NX-OS Release 9.4(2)                             |
| 6.2(29), 6.2(31), 6.2(33) | 1. Upgrade to MDS NX-OS Release 8.4(2c) or 8.4(2d)                        |
|                           | 2. Upgrade to MDS NX-OS Release 9.4(1a)                                   |
|                           | 3. Upgrade to MDS NX-OS Release 9.4(2)                                    |

# Nondisruptive Upgrade Paths to Cisco MDS NX-OS Release 9.4(1a)

| Current Release                    | Nondisruptive Upgrade Path and Ordered Upgrade Steps                     |  |  |  |  |
|------------------------------------|--------------------------------------------------------------------------|--|--|--|--|
| 9.4(1)                             | Upgrade directly to MDS NX-OS Release 9.4(1a)                            |  |  |  |  |
| 9.3(x)                             | Upgrade directly to MDS NX-OS Release 9.4(1a)                            |  |  |  |  |
| 9.2(x)                             | Upgrade directly to MDS NX-OS Release 9.4(1a)                            |  |  |  |  |
| 8.5(1)                             | Upgrade directly to MDS NX-OS Release 9.4(1a)                            |  |  |  |  |
| 8.4(2c), 8.4(2d), 8.4(2e), 8.4(2f) | Upgrade directly to MDS NX-OS Release 9.4(1a)                            |  |  |  |  |
| Any 8.x prior to 8.4(2c)           | 1. Upgrade to MDS NX-OS Release 8.4(2c) or 8.4(2d) or 8.4(2e) or 8.4(2f) |  |  |  |  |
|                                    | 2. Upgrade to MDS NX-OS Release 9.4(1a)                                  |  |  |  |  |
| 7.3(1)DY                           | 1. Upgrade to MDS NX-OS Release 8.1(1b)                                  |  |  |  |  |
|                                    | 2. Upgrade to MDS NX-OS Release 8.4(c)                                   |  |  |  |  |
|                                    | 3. Upgrade to MDS NX-OS Release 9.4(1a)                                  |  |  |  |  |
| 6.2(29), 6.2(31), 6.2(33)          | 1. Upgrade to MDS NX-OS Release 8.4(2c) or 8.4(2d)                       |  |  |  |  |
|                                    | 2. Upgrade to MDS NX-OS Release 9.4(1a)                                  |  |  |  |  |

#### Nondisruptive Upgrade Paths to Cisco MDS NX-OS Release 9.4(1)

| Current Release                        | Nondisruptive Upgrade Path and Ordered Upgrade Steps                                                                                |  |  |
|----------------------------------------|----------------------------------------------------------------------------------------------------|--|--|
| 9.(x)                                  | Upgrade directly to MDS NX-OS Release 9.4(1)                                                                                        |  |  |
| 8.5(1)                                 | Upgrade directly to MDS NX-OS Release 9.4(1)                                                                                        |  |  |
| 8.4(2f), 8.4(2e), 8.4(2d), and 8.4(2c) | Upgrade directly to MDS NX-OS Release 9.4(1)                                                                                        |  |  |
| 8.4(2b) and prior releases             | <ol> <li>Upgrade to MDS NX-OS Release 8.4(2c), 8.4(2d), 8.4(2e) and 8.4(2f)</li> <li>Upgrade to MDS NX-OS Release 9.4(1)</li> </ol> |  |  |
| All 7.3(x) releases                    | 1. Upgrade to MDS NX-OS Release 8.4(2c) or 8.1(1b)                                                                                  |  |  |
|                                        | 2. Upgrade to MDS NX-OS Release 9.4(1)                                                                                              |  |  |
| 6.2(29) and above releases             | <ol> <li>Upgrade to MDS NX-OS Release 8.4(2c) or 8.1(1b)</li> <li>Upgrade to MDS NX-OS Release 9.4(1)</li> </ol>                    |  |  |

#### Nondisruptive Upgrade Paths to Cisco MDS NX-OS Release 9.3(2a)

| Current Release            | Nondisruptive Upgrade Path and Ordered Upgrade Steps |  |
|----------------------------|------------------------------------------------------|--|
| 9.3(x)                     | Upgrade directly to MDS NX-OS Release 9.3(2a)        |  |
| 9.2(x)                     | Upgrade directly to MDS NX-OS Release 9.3(2a)        |  |
| 8.1(x) and above releases  | Upgrade directly to MDS NX-OS Release 9.3(2a)        |  |
| All 7.3(x) releases        | 1. Upgrade directly to MDS NX-OS Release 8.1(1b)     |  |
|                            | 2. Upgrade to MDS NX-OS Release 9.3(2a)              |  |
| 6.2(29) and above releases | 1. Upgrade directly to MDS NX-OS Release 8.4(2c)     |  |
|                            | 2. Upgrade to MDS NX-OS Release 9.3(2a)              |  |
| 6.2(13a) until 6.2(27)     | 1. Upgrade directly to MDS NX-OS Release 6.2(29)     |  |
|                            | 2. Upgrade directly to MDS NX-OS Release 8.4(2c)     |  |
|                            | 3. Upgrade to MDS NX-OS Release 9.3(2a)              |  |

| Current Release                       | Nondisruptive Upgrade Path and Ordered Upgrade Steps |                                                |
|---------------------------------------|------------------------------------------------------|------------------------------------------------|
| All 6.2(x) releases prior to 6.2(13a) | 1.                                                   | Upgrade directly to MDS NX-OS Release 6.2(13a) |
|                                       | 2.                                                   | Upgrade directly to MDS NX-OS Release 6.2(29)  |
|                                       | 3.                                                   | Upgrade to MDS NX-OS Release 8.4(2c)           |
|                                       | 4.                                                   | Upgrade to MDS NX-OS Release 9.3(2a)           |
|                                       |                                                      |                                                |

#### Nondisruptive Upgrade Paths to Cisco MDS NX-OS Release 9.3(2)

| Current Release                       | Nondisruptive Upgrade Path and Ordered Upgrade Steps |  |  |
|---------------------------------------|------------------------------------------------------|--|--|
| 9.3(1)                                | Upgrade directly to MDS NX-OS Release 9.3(2)         |  |  |
| 9.2(x)                                | Upgrade directly to MDS NX-OS Release 9.3(2)         |  |  |
| 8.1(x) and above releases             | Upgrade directly to MDS NX-OS Release 9.3(2)         |  |  |
| All 7.3(x) releases                   | 1. Upgrade directly to MDS NX-OS Release 8.1(1b)     |  |  |
|                                       | 2. Upgrade to MDS NX-OS Release 9.3(2)               |  |  |
| 6.2(29) and above releases            | 1. Upgrade directly to MDS NX-OS Release 8.4(2c)     |  |  |
|                                       | 2. Upgrade to MDS NX-OS Release 9.3(2)               |  |  |
| 6.2(13a) until 6.2(27)                | 1. Upgrade directly to MDS NX-OS Release 6.2(29)     |  |  |
|                                       | 2. Upgrade directly to MDS NX-OS Release 8.4(2c)     |  |  |
|                                       | 3. Upgrade to MDS NX-OS Release 9.3(2)               |  |  |
| All 6.2(x) releases prior to 6.2(13a) | 1. Upgrade directly to MDS NX-OS Release 6.2(13a)    |  |  |
|                                       | 2. Upgrade directly to MDS NX-OS Release 6.2(29)     |  |  |
|                                       | 3. Upgrade to MDS NX-OS Release 8.4(2c)              |  |  |
|                                       | <b>4.</b> Upgrade to MDS NX-OS Release 9.3(2)        |  |  |

### **Nondisruptive Upgrade Paths to Cisco MDS NX-OS Release** 9.3(1)

| Current Release | Nondisruptive Upgrade Path and Ordered Upgrade Steps |
|-----------------|------------------------------------------------------|
| 9.2(x)          | Upgrade directly to MDS NX-OS Release 9.3(1)         |

| Current Release                       | Nondisruptive Upgrade Path and Ordered Upgrade Steps |  |  |
|---------------------------------------|------------------------------------------------------|--|--|
| 8.1(x) and above releases             | Upgrade directly to MDS NX-OS Release 9.3(1)         |  |  |
| All 7.3(x) releases                   | 1. Upgrade directly to MDS NX-OS Release 8.1(1b)     |  |  |
|                                       | 2. Upgrade to MDS NX-OS Release 9.3(1)               |  |  |
| 6.2(29) and above releases            | 1. Upgrade directly to MDS NX-OS Release 8.4(2c)     |  |  |
|                                       | 2. Upgrade to MDS NX-OS Release 9.3(1)               |  |  |
| 6.2(13a) until 6.2(27)                | 1. Upgrade directly to MDS NX-OS Release 6.2(29)     |  |  |
|                                       | 2. Upgrade directly to MDS NX-OS Release 8.4(2c)     |  |  |
|                                       | 3. Upgrade to MDS NX-OS Release 9.3(1)               |  |  |
| All 6.2(x) releases prior to 6.2(13a) | 1. Upgrade directly to MDS NX-OS Release 6.2(13a)    |  |  |
|                                       | 2. Upgrade directly to MDS NX-OS Release 6.2(29)     |  |  |
|                                       | 3. Upgrade to MDS NX-OS Release 8.4(2c)              |  |  |
|                                       | <b>4.</b> Upgrade to MDS NX-OS Release 9.3(1)        |  |  |

# **Nondisruptive Upgrade Paths to Cisco MDS NX-OS Release** 9.2(2)

| Current Release            | Nondisruptive Upgrade Path and Ordered Upgrade Steps |  |  |
|----------------------------|------------------------------------------------------|--|--|
| 9.2(1)                     | Upgrade directly to MDS NX-OS Release 9.2(2)         |  |  |
| 8.1(x) and above releases  | Upgrade directly to MDS NX-OS Release 9.2(2)         |  |  |
| All 7.3(x) releases        | 1. Upgrade to MDS NX-OS Release 8.1(1b)              |  |  |
|                            | 2. Upgrade to MDS NX-OS Release 9.2(2)               |  |  |
| 6.2(29) and above releases | 1. Upgrade to MDS NX-OS Release 8.4(2c)              |  |  |
|                            | 2. Upgrade to MDS NX-OS Release 9.2(2)               |  |  |
| 6.2(13a) until 6.2(27)     | 1. Upgrade to MDS NX-OS Release 6.2(29)              |  |  |
|                            | 2. Upgrade to MDS NX-OS Release 8.4(2c)              |  |  |
|                            | 3. Upgrade to MDS NX-OS Release 9.2(2)               |  |  |

| Current Release                       | Nondisruptive Upgrade Path and Ordered Upgrade Steps |                                                |
|---------------------------------------|------------------------------------------------------|------------------------------------------------|
| All 6.2(x) releases prior to 6.2(13a) | 1.                                                   | Upgrade directly to MDS NX-OS Release 6.2(13a) |
|                                       | 2.                                                   | Upgrade directly to MDS NX-OS Release 6.2(29)  |
|                                       | 3.                                                   | Upgrade to MDS NX-OS Release 8.4(2c)           |
|                                       | 4.                                                   | Upgrade to MDS NX-OS Release 9.2(2)            |
|                                       |                                                      |                                                |

#### Nondisruptive Upgrade Paths to Cisco MDS NX-OS Release 9.2(1)

| Current Release                       | Nondisruptive Upgrade Path and Ordered Upgrade Steps |
|---------------------------------------|------------------------------------------------------|
| 8.1(x) and above releases             | Upgrade to MDS NX-OS Release 9.2(1)                  |
| All 7.3(x) releases                   | 1. Upgrade to MDS NX-OS Release 8.1(1b)              |
|                                       | 2. Upgrade to MDS NX-OS Release 9.2(1)               |
| 6.2(29) and above releases            | 1. Upgrade to MDS NX-OS Release 8.4(2c)              |
|                                       | 2. Upgrade to MDS NX-OS Release 9.2(1)               |
| 6.2(13a) until 6.2(27)                | 1. Upgrade to MDS NX-OS Release 6.2(29)              |
|                                       | 2. Upgrade to MDS NX-OS Release 8.4(2c)              |
|                                       | <b>3.</b> Upgrade to MDS NX-OS Release 9.2(1)        |
| All 6.2(x) releases prior to 6.2(13a) | 1. Upgrade to MDS NX-OS Release 6.2(13a)             |
|                                       | 2. Upgrade to MDS NX-OS Release 6.2(29)              |
|                                       | 3. Upgrade to MDS NX-OS Release 8.4(2c)              |
|                                       | <b>4.</b> Upgrade to MDS NX-OS Release 9.2(1)        |

# FICON Nondisruptive Upgrade Paths to Cisco MDS NX-OS Release 9.4(3b)

| Current FICON-qualified Release | Nondisruptive Upgrade Paths                   |
|---------------------------------|-----------------------------------------------|
| 9.4(1a)                         | Upgrade directly to MDS NX-OS Release 9.4(3b) |
| 8.4(2e)                         | 1. Upgrade to MDS NX-OS Release 9.4(1a)       |
|                                 | 2. Upgrade to MDS NX-OS Release 9.4(3b)       |

| <b>Current FICON-qualified Release</b> | Nondisruptive Upgrade Paths                    |
|----------------------------------------|------------------------------------------------|
| 8.4(2c)                                | 1. Upgrade to MDS NX-OS Release 9.4(1a)        |
|                                        | 2. Upgrade to MDS NX-OS Release 9.4(3b)        |
| 8.4(2b)                                | 1. Upgrade to MDS NX-OS Release 8.4(2c)        |
|                                        | 2. Upgrade to MDS NX-OS Release 9.4(1a)        |
|                                        | <b>3.</b> Upgrade to MDS NX-OS Release 9.4(3b) |
| 8.4(1a)                                | 1. Upgrade to MDS NX-OS Release 8.4(2c)        |
|                                        | 2. Upgrade to MDS NX-OS Release 9.4(1a)        |
|                                        | <b>3.</b> Upgrade to MDS NX-OS Release 9.4(3b) |
| 8.1(1b)                                | 1. Upgrade to MDS NX-OS Release 8.4(2c)        |
|                                        | 2. Upgrade to MDS NX-OS Release 9.4(1a)        |
|                                        | 3. Upgrade to MDS NX-OS Release 9.4(3b)        |
| 8.1(1a)                                | 1. Upgrade to MDS NX-OS Release 8.1(1b)        |
|                                        | 2. Upgrade to MDS NX-OS Release 8.4(2c)        |
|                                        | 3. Upgrade to MDS NX-OS Release 9.4(1a)        |
|                                        | <b>4.</b> Upgrade to MDS NX-OS Release 9.4(3b) |

### FICON Nondisruptive Upgrade Paths to Cisco MDS NX-OS Release 9.4(1a)

| Current FICON-qualified Release | Nondisruptive Upgrade Path and Ordered Upgrade Steps |
|---------------------------------|------------------------------------------------------|
| 8.4(2e)                         | Upgrade directly to MDS NX-OS Release 9.4(1a)        |
| 8.4(2c)                         | Upgrade directly to MDS NX-OS Release 9.4(1a)        |
| 8.4(2b)                         | 1. Upgrade to MDS NX-OS Release 8.4(2c)              |
|                                 | 2. Upgrade to MDS NX-OS Release 9.4(1a)              |
| 8.4(1a)                         | 1. Upgrade to MDS NX-OS Release 8.4(2c)              |
|                                 | 2. Upgrade to MDS NX-OS Release 9.4(1a)              |
| 8.1(1b)                         | 1. Upgrade to MDS NX-OS Release 8.4(2c)              |
|                                 | 2. Upgrade to MDS NX-OS Release 9.4(1a)              |

| Current FICON-qualified Release | Nondisruptive Upgrade Path and Ordered Upgrade Steps |
|---------------------------------|------------------------------------------------------|
| 8.1(1a)                         | 1. Upgrade to MDS NX-OS Release 8.1(1b)              |
|                                 | 2. Upgrade to MDS NX-OS Release 8.4(2c)              |
|                                 | 3. Upgrade to MDS NX-OS Release 9.4(1a)              |
|                                 |                                                      |
| 6.2(11e)                        | 1. Upgrade to MDS NX-OS Release 8.1(1a)              |
|                                 | 2. Upgrade to MDS NX-OS Release 8.1(1b)              |
|                                 | 3. Upgrade to MDS NX-OS Release 8.4(2c)              |
|                                 | <b>4.</b> Upgrade to MDS NX-OS Release 9.4(1a)       |
|                                 |                                                      |